## CleverCat 1.7.0 Crack

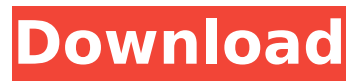

**CleverCat Crack+ (April-2022)**

Visual programming tool for business management Multilingual (English, German, Spanish, French, Italian, Portuguese, Romanian) Microsoft Excel supported (both XLS and XLSX formats) Automation supported (HTTP, FTP, LDAP, etc.) Direct access to catalog's resources Multiple catalog models USB and Dropbox support Sync with print services including Kallis

Review by: David Voce Posted on: 11/01/2018 Brief Summary: CleverCat Activation Code is a reliable and useful software, designed to help you in creating and customizing product catalogs. The application can be a useful tool in promoting products and marketing campaigns since it allows you to arrange the page layout in any way you like. Creating a visual product identity The software enables you to create and print large numbers of promotional brochures, and adjust the page layout in order to suit your or your employer's requirements. Thus, you may edit the header and footer height,

spacing, units arrangement, as well as page formatting. In the unit display management tab, you can

add or remove items from the page, such as images, text boxes, titles, price tags and descriptions.

Using the Detail Table function, you can add multiple items, then freely resize and arrange them on the letter or landscape formatted

page. Products database The software includes multiple catalog templates, but you can easily add

your own models or edit the existing ones. Moreover, you may create a database of all the products, sorted by categories, in order to manage your inventory. You can assign data such as name,

size, stick, price and images to each object in the inventory. The different categories of products require separate promoting brochures, for instance, a book commercial can be more creative than a cookware catalog. The inventory table is adjustable, allowing you to insert or delete rows or columns, add new categories, products or update images and product data. You may view a preview of the final catalog layout, before sending it to the printer. You can create your product database with CleverCat or import it from another supported file, such as an Excel spreadsheet. Conclusion CleverCat

is an intuitive tool that enables you to manage your sales business and promote your products, with professionally looking catalogs. The software enables you to set up or update the database of products, as well as design page layouts, using templates or creating them from the beginning to the end. Review by

**CleverCat Crack + (Updated 2022)**

Use CleverCat Cracked 2022 Latest Version to plan and design your catalogs. You can sort products by name, description, price, quantity or weight, then edit or delete them as you like. The

application can also be used to create individual page layouts with multiple fonts, graphics and colors. Using the Quick View feature, you can examine how your catalog looks on different pages, then display the final appearance. You can also edit pictures, add or remove images from the catalog, and change their position or size. Creating the catalog layout Graphic elements The software gives you the ability to create multiple page layouts, using templates or using a blank page. You can open and close the elements independently or as a group, resize them, move them, reorder them and change their

color or position. Furthermore, you can use the detail table function to add multiple items, then edit the font, size, position and dimensions of each. So, the software allows you to add or delete items and edit the detail table entry without scrolling the page. The software also displays a thumbnail preview of each element you add or remove, to enable you to choose the right size, position and format. The software includes several standard catalog templates, but you can easily create or edit your own. The templates may include: Static (white) images for the background Stylish fonts Unique color schemes Special page

layouts The screen shots below are examples of the various elements the software can include: Templates can include multiple pages or print sections Fonts are available in TrueType and PostScript formats. Images are mainly included in GIF and JPG formats. Page layouts can be displayed in portrait or landscape orientation. Included the software is the ability to edit or delete any element in the catalog, thus enabling you to customize the layout as you like. CleverCat Screen Shots: Versus: The Website Report for the ZebraSoft.com and CleverCat Comparison: DownloadOne of the hardest tasks

in the day to day is to get to know and to know each other more intimately. To get to know each other there has to be a mutual attraction a mutual interest. And to know each other in a deeper way it's not about a personality, it's not about what we do, it's about what we are. It is the sum total of all our qualities that make us want to get closer to each other. In order to get to know b7e8fdf5c8

You can create, update and print your own catalogs and brochures for free. More than 35+ catalog templates are included. You can easily customize your own catalog design. You can choose from the pre-made layout templates or from your own photograph library. You can customize product line, sizes, conditions, categories, descriptions, images, etc. Easy to use and edit. Intuitive interface. Impress your customers with your good deals! 1. Add multiple products to a single product table. 2. Set background image or map.

3. Choose page format: portrait or landscape, A4 or Letter. 4. Add text, text boxes or edit existing text. 5. Add price box. 6. Add images or manage your library. 7. Insert logo. 8. Browse through sample catalogs. 9. Preview layout, print preview and print. 10. Choose print quality (normal, high, low, laser/toner). 11. Add footer and header. 12. Set page format. 13. Change font or text color. 14. Rotate text, pictures or tables. 15. Set border or background color. 16. Set paper and stock. 17. Set border thickness. 18. Set page margins and cutting margins. 19. Set first page as cover page. 20. Set double pages. 21. Export to

Office format (.doc,.xlx, etc.), pdf, psd or html format. 22. Supports Windows and Mac. 23. The software is easy to use. Feature: • Add products: You can add your own product models or modify the existing ones. • Add page layout: You can customize the header and footer height, spacing, units arrangement, as well as page formatting. • Set paper and stock: You can set the paper and stock by default or add the paper from the available paper library. • Preview layout: You can preview the resulting catalog before sending it to the printer. • Add images: You can upload your own or select the.bmp,.gif,.jpg and.png

file type to upload. • Choose page format: portrait or landscape, A4 or Letter. • Add font and text color: You can set the page format by default, font size, font color, text type or choose the default page format. • Insert logo: You can set the logo for each

**What's New in the CleverCat?**

What is CleverCat? CleverCat is a system that will help you with your ideas, manage your business and increase the chances of being successful. CleverCat enables you to control an online store, create a product database, develop a text or an image document, manage an

## event, create a promotion, print brochures, prepare a catalog, and manage the whole process online.

CleverCat features: ? Build a product database; ? Create a catalog; ? Manage your business; ? Print promotional products; ? Manage a promotion; ? Create a brochure; ? Send a catalog to a printer; ? Send a product to a customer; ? Create an invoice; ? Send a message to your customers; ? Send an email to your customers; ? Print product labels; ? Manage inventory; ? Manage orders; ? Manage sales; ? Manage social media; ? Promote and sell an event; ? Create a text document; ? Design an image

document; ? Convert your text document into an image document; ? Find patterns, combine them and create new designs; ? Create a catalog template; ? Import or export a file; ? Convert a picture into a template; ? See design progress; ? Split the design between pages; ? Insert or delete an element from a template; ? Edit text, image or picture elements; ? Automatically arrange page layout; ? Import and export SVG documents and PSD files; ? Change a text color; ? Change the text font; ? Change the text and image type; ? Enable or disable the layout; ? Import or export your document to PNG

## format; ? Change the color and brightness of the text; ? Change the background color; ? Change the page background and background image; ? Change the layout; ? Change the page background and background image position; ? Change the margin; ? Change the page size; ? Change the text position; ? Change the image position; ? Change the corner radius; ? Change the page orientation; ? Change the text or image size; ? Add or change an image; ? Change the arrow direction; ? Change the arrow color; ? Change the text color; ? Change the background color of an image; ? Change the background

## color of an image; ? Change the text or background

**System Requirements:**

Windows 7/Vista Mac OSX 10.6.8 or later VST 3.5 or later (VST 2.1 is recommended) Software Requirements: Steinberg's Dragon 'C'. Click here to see which version we recommend Steinberg's Dragon Pro Studio 1.2. Click here to see which version we recommend Price: \$99.00 Details: Hi-Fi at its best! The 3-channel DP version of Dragon's Series 1 features a sophisticated new interface with

<https://wakandaplace.com/wp-content/uploads/2022/07/napopors.pdf> <https://dofboovesro.wixsite.com/torszaghotsmi/post/swmole-file-sync-crack-for-windows-latest> <https://www.vakantiehuiswinkel.nl/any-dwf-to-dwg-converter-crack-with-license-key-free-download/> <https://www.careerfirst.lk/sites/default/files/webform/cv/gesfrui508.pdf> <https://sprachennetz.org/advert/income-tax-calculator-crack/> [https://lll.dlxyjf.com/upload/files/2022/07/T6WixMhrsjQDYumaJc4W\\_04\\_da8c92fb06644fbddb828807](https://lll.dlxyjf.com/upload/files/2022/07/T6WixMhrsjQDYumaJc4W_04_da8c92fb06644fbddb8288077ed505f6_file.pdf) [7ed505f6\\_file.pdf](https://lll.dlxyjf.com/upload/files/2022/07/T6WixMhrsjQDYumaJc4W_04_da8c92fb06644fbddb8288077ed505f6_file.pdf) <https://www.careerfirst.lk/sites/default/files/webform/cv/Cam-to-Scan.pdf>

[https://www.dejavekita.com/upload/files/2022/07/6agT9aG46klOdjhr2aAO\\_04\\_9f7162bdb24bf907445](https://www.dejavekita.com/upload/files/2022/07/6agT9aG46klOdjhr2aAO_04_9f7162bdb24bf907445933a390ff7de3_file.pdf) [933a390ff7de3\\_file.pdf](https://www.dejavekita.com/upload/files/2022/07/6agT9aG46klOdjhr2aAO_04_9f7162bdb24bf907445933a390ff7de3_file.pdf)

<https://mashxingon.com/mini-contract-manager-4-30-3-free-for-pc-2022-new/>

[https://sbrelo.com/upload/files/2022/07/GHrKX4oMvotiWFdrAyhA\\_04\\_9f7162bdb24bf907445933a390](https://sbrelo.com/upload/files/2022/07/GHrKX4oMvotiWFdrAyhA_04_9f7162bdb24bf907445933a390ff7de3_file.pdf) [ff7de3\\_file.pdf](https://sbrelo.com/upload/files/2022/07/GHrKX4oMvotiWFdrAyhA_04_9f7162bdb24bf907445933a390ff7de3_file.pdf)

<https://www.eesc.europa.eu/sites/default/files/webform/frrl/gilent924.pdf>

[https://plugaki.com/upload/files/2022/07/OUOKsui8KnjRS3kqPNJP\\_04\\_da8c92fb06644fbddb8288077e](https://plugaki.com/upload/files/2022/07/OUOKsui8KnjRS3kqPNJP_04_da8c92fb06644fbddb8288077ed505f6_file.pdf) [d505f6\\_file.pdf](https://plugaki.com/upload/files/2022/07/OUOKsui8KnjRS3kqPNJP_04_da8c92fb06644fbddb8288077ed505f6_file.pdf)

<https://www.pooldone.com/nailgun-crack-free-129311/>

[https://paperpage.sgp1.digitaloceanspaces.com/upload/files/2022/07/DGEQ6oyugAzVZHNvT4V7\\_04\\_](https://paperpage.sgp1.digitaloceanspaces.com/upload/files/2022/07/DGEQ6oyugAzVZHNvT4V7_04_9f7162bdb24bf907445933a390ff7de3_file.pdf) [9f7162bdb24bf907445933a390ff7de3\\_file.pdf](https://paperpage.sgp1.digitaloceanspaces.com/upload/files/2022/07/DGEQ6oyugAzVZHNvT4V7_04_9f7162bdb24bf907445933a390ff7de3_file.pdf)

<https://wakelet.com/wake/8-ChesLFGcIZC3KTzvjl->

<https://jannie7xd.wixsite.com/compdonlungca/post/sptk-crack-2022-latest>

<https://jobs.lluh.org/system/files/webform/life-039s-reminder.pdf>

<http://meowmeowcraft.com/2022/07/04/social-fixer-for-firefox-2-87-crack-3264bit-2022-latest/>

<https://orangestreetcats.org/threatcon-activator/>

<https://europentv.ntvbd.com/sites/default/files/webform/poedirc.pdf>